નોટીસ

rll:21/12/2023

## "વિકસિત ભારત@2047"

આથી કોલેજનાં તમામ વિદ્યાર્થીઓ/સ્ટાફને જણાવવાનું કે, વિકસિત ભારત@2047 કેમ્પેન એતર્ગત "વિકસિત ભારત, સશક્ત ભારત"નો ધ્યેય પ્રાપ્ત કરવા માટે વિદ્યાર્થીઓએ/સ્ટાક પાસેથી આઇડીયા તથા સૂચનો મંગાવવામાં આવ્યા છે. જેમાં દરેક થીમ્સ અંતર્ગત વિજેતા જારૂર કરવામાં આવશે. પ્રથમ વિજેતાને 5 લાખ, દ્રીતીય વિજેતાને 3 લાખ અને તૃતીય વિજેતાને 2 લાખ આપવામાં આવશે. આ કેમ્પેન/સ્પર્ધામાં મહત્તમ વિદ્યાર્થીઓએ તથા સ્ટાફગણ રજીસ્ટ્રેશન કરે, એ ઇચ્છનીય છે.

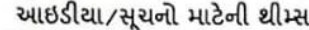

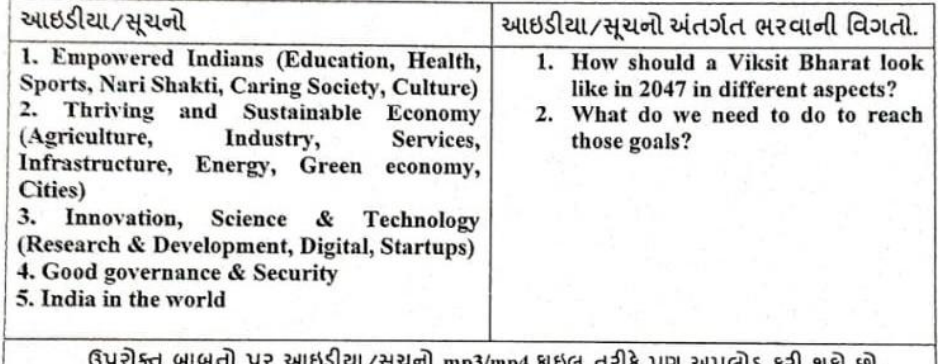

ઉપરોક્ત બાબતે રજીસ્ટ્રેશન કરવા માટે લિન્ક: https://innovateindia.mygov.in/viksitbharat2047/ રજીસ્ટ્રેશન કરવા માટે છેલ્લી તારીખ:

ઉપરોક્ત રજીસ્ટ્રેશન થયા પછી, તે અંગેની જાણ ફરજીયાતપણે Botany Department માં જે. એલ. સાચપરાને જાણ કરવી.

શ્રી એમ. પી. શાક આર્ટ્સ એન્ડ સાચન્સ કોલેજ. सरेन्द्रनगर.

**રજીસ્ટ્રેશન કરવા માટેની વેબસાઈટ: [Ideas for the Vision Viksit Bharat@2047](https://innovateindia.mygov.in/viksitbharat2047/): [https://innovateindia.mygov.in/viksitbharat](https://innovateindia.mygov.in/viksitbharat2047/)2047/**

૧. લીંક પર ક્લિક કરતા ખુલતા પેજ માં આપેલ 'Share your ideas for viksit bharat' બટન પર ક્લિક કરવું.

૨. ત્યારબાદ ખલુ તા પેજ 'Log In to your Innovate account' પર પોતાનુાં નામ અનેફોન નબાં ર/ઈમેલ દાખલ કરવો. ત્યારબાદ OTP મળે તે સબમમટ કરવો.

૩. ખલતા રજીસ્ટ્રેશન પેજ પર માંગ્યા મુજબની વિગતો ભરી રજીસ્ટ્રેશન પૂર્ણ કરવું.

४. ત્યારબાદ ખલતા પેજમાં ઉપરોક્ત નોટીસ માં જણાવ્યા મુજબની ૫ થીમ ખુલશે જેમાં આપના વિચારો/સૂચનો લખી સબમિટ કરવં.

૫. ત્યારબાદ ખુલતા પેજમાં આપેલ પ્રતિજ્ઞાઓ માંથી એક અથવા વધારે વિકલ્પો પસંદ કરી ફાઈનલ સબમિટ આપવું.

૬. આ પૂર્ણ કરેલ કામગીરીની જાણ બોટની વિભાગના શ્રી જયેશભાઈ સાચપરા ને અવશ્ય કરવી.